### *Sécurité des applications* **Authentification et Contrôle d'accès**

#### Thibaut et Corinne HENIN

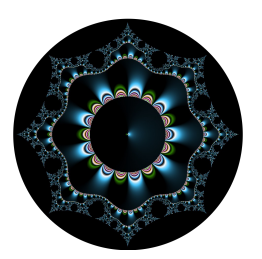

www.arsouyes.org @arsouyes

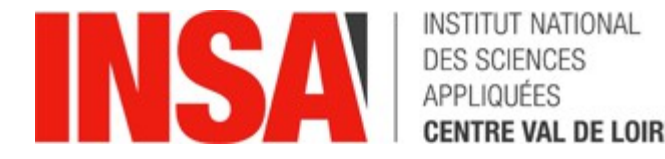

#### Sommaire

- Authentification
	- Contextuelle
	- Secret partagé
	- Clé publiques
	- Fournisseurs d'identité
	- Sessions
- Contrôles d'accès
	- Contournements
	- Modèle RBAC

# Authentification

I

Qui est Qui ?

### Facteurs d'authentification

- **Je sais**
	- Mot de passe
- **Je possède**
	- Téléphone, carte à puce, …
- **Je suis**
	- Biométrie
- **Je sais faire**
	- Signature manuscrite

### Méthode d'authentification

#### • **Simple**

• Un facteur d'authentification

#### • **Forte**

- Au moins deux
- *Contexte normatif*

# Contextuelle

Adresse IP, HTTP Referer, HTTP Host, Cookies

#### Adresse IP

<VirtualHost \*:80>

ServerName secured.example.com

<Location />

**Require ip 87.98.129.198**

 **Require ip 192.168.0.0/24**

 **Require host trusted.example.com**

 **Require forward-dns other.example.com Require local**

</Location>

</VirtualHost>

#### Géolocalisation

<VirtualHost \*:80>

ServerName secured.example.com

 **GeoIPEnable On GeoIPDBFile /path/to/GeoIP.dat**

 <Location /> **Deny from GEOIP\_COUNTRY\_CODE=CN Deny from GEOIP\_COUNTRY\_CODE=RU** </Location>

</VirtualHost>

#### Limitations sur les adresses

- Man In the Middle
- IP & DNS Spoofing
- Proxy sortant
- En-tête « x-Forwared-For »
- Mise à jour des bases de données

#### En-tête HTTP : HOST

<VirtualHost \*:80>

ServerName intranet.example.com

Require expr "%{HTTP\_HOST} == 'intranet.example.com'"

</VirtualHost>

#### En-tête HTTP : Referer

```
<VirtualHost *:80>
```
ServerName intranet.example.com

```
Require expr
      "%{HTTP_REFERER} -strmatch '*://%{HTTP_HOST}/*'"
```

```
</VirtualHost>
```
#### En-tête HTTP : User Agent

<VirtualHost \*:80>

ServerName intranet.example.com

Require expr "! %{HTTP\_USER\_AGENT} -strmatch '\*NESSUS\*'"

</VirtualHost>

#### Cookies

```
<?php
function setAsAdmin() {
    $ COOKIES['admin'] = true ;
}
function isAdmin() {
     return
         array_key_exists($_COOKIES['admin']) &&
         $_COOKIES['admin'] === true ;
}<br>]
```
#### Limitations sur les en-têtes

• Forgées par le client

# Secret partagé

Mots de passes, OTP, multi facteurs

### Mot de passe

- **Principe :**
	- Stocker l'association « identifiant / mot de passe »
	- L'utilisateur choisi et fourni son mot de passe
- **Sécurité spécifique :**
	- Stockage par le serveur
	- Choix par l'utilisateur

### Mot de passe : Stockage

- **Level 0 :** en clair
	- identifiant / mot de passe
- **Attaques :**
	- Trivial ;-)

### Mot de passe : Stockage

- **Level 1 :** hasher
	- Identifiant / hash(mot de passe)
	- Choix de la fonction (md5 *vs* sha512)
- **Attaques :**
	- Dictionnaires (*e.g.* google)
	- Tables arc-en ciel

### Mot de passe : Stockage

- **Level 2 :** hashage + salage
	- Identifiant / sel + hash(mot de passe + sel)
	- Voir « bcrypt »
- **Attaques :**
	- Force brute
	- Dictionnaire

### Mot de passe : choix

#### • **Entropie (de Shannon) :**

- Quantité d'information (bits)
- Taille de l'ensemble (2^bits)
- Résistance au brute force
- **Problème :**
	- Limitations cognitives, psychologiques, …

#### **XKCD**

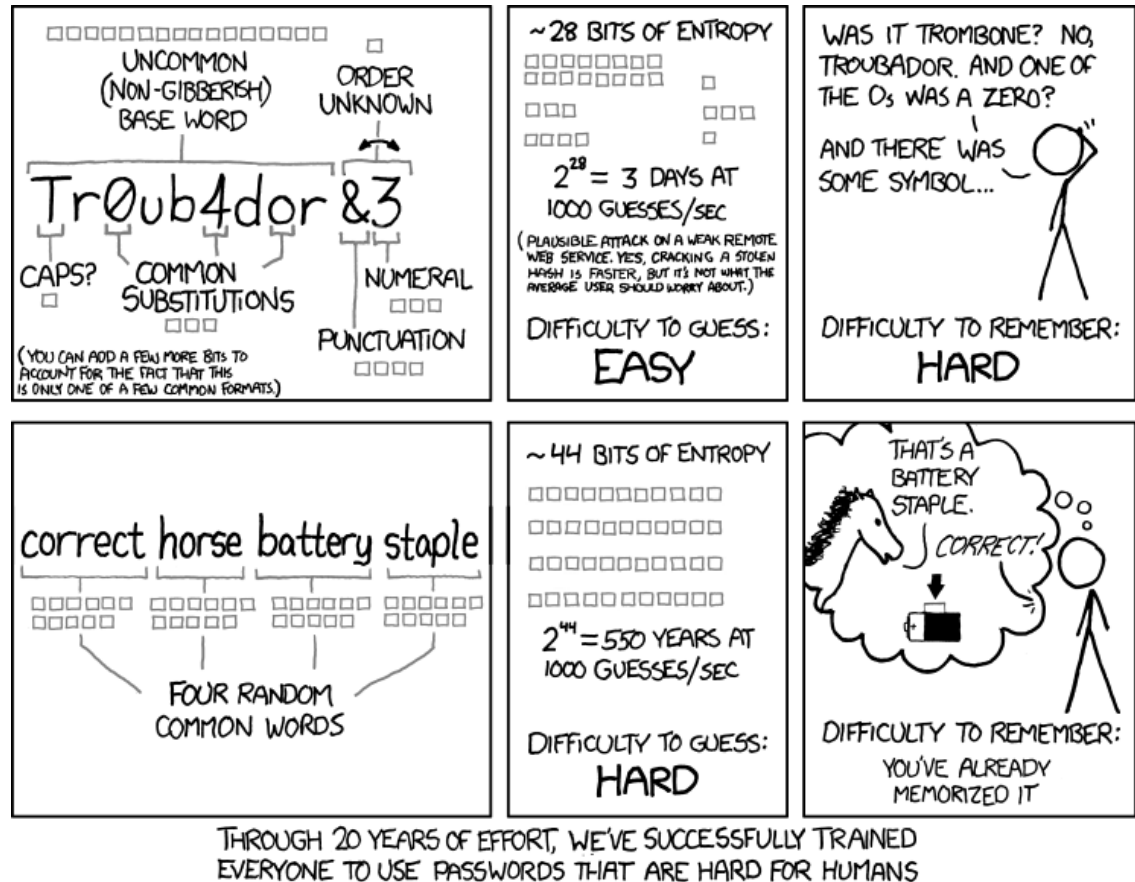

TO REMEMBER, BUT EASY FOR COMPUTERS TO GUESS.

### OTP - One Time Password

#### • **Principe :**

- Mot de passe à usage unique
- Générer une suite de mots de passes à partir

#### • **Exemple :**

• Carnets de clés pour ENIGMA

#### OTP - One Time Password

#### • **Basés sur le temps :**

- hash(graine + timestamp / interval)
- **Liste chainée :**
	- hash(precedent)
- **Challenge / response :**
	- hash(graine + challenge)
	- signature(clé privée, challenge)

# Clé publique

SSL/TLS, SAML, JWT

### Rappel Cryptographiques

#### • **Cryptographie asymétrique**

- Bi-clé (publique / privée)
- Signature avec la clé privée

#### • **PKI – Public Key Infrastructure**

- Certificat = clé publique + informations
- Chaine de confiance par signatures

### SSL/TLS : serveur

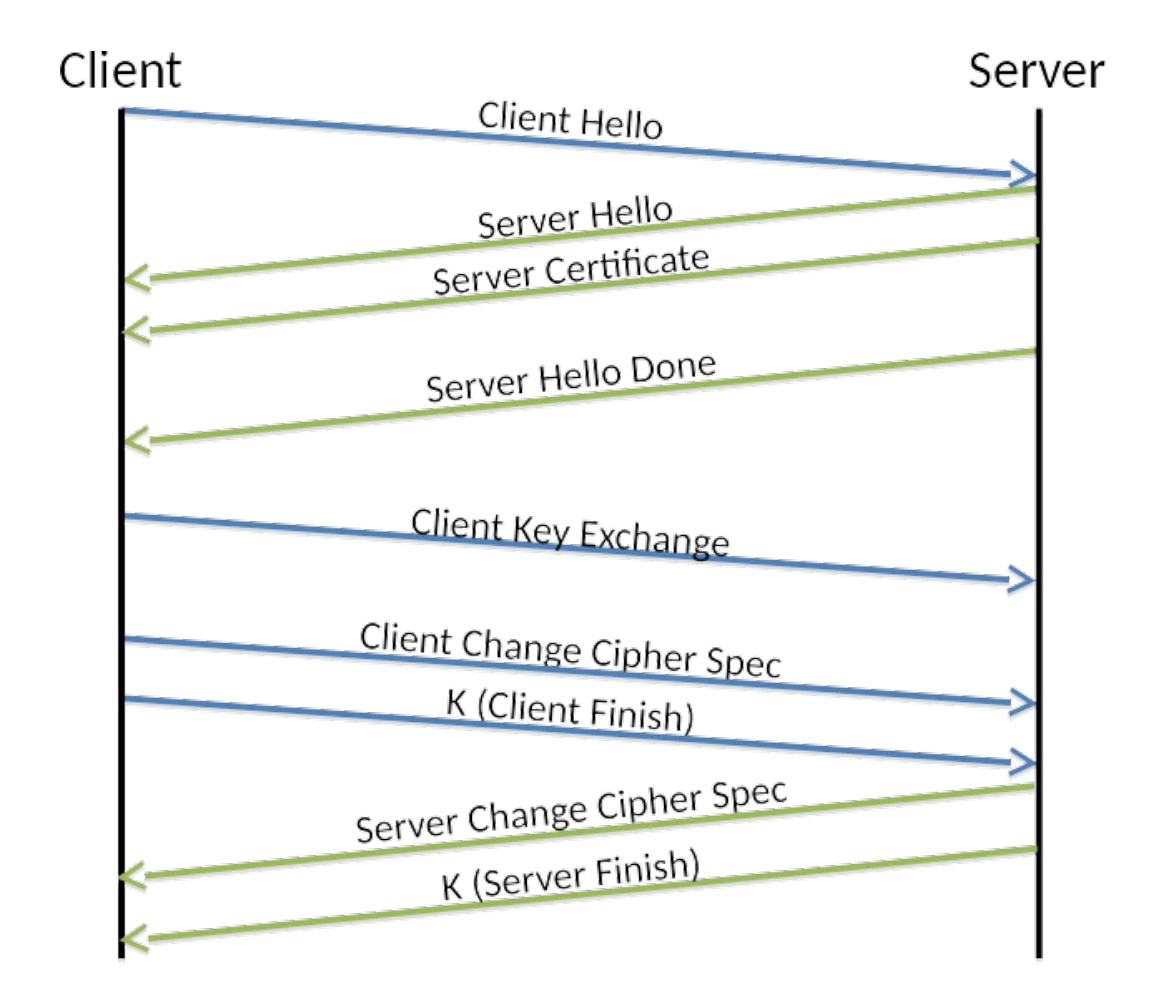

Source: http://www.allanbank.com/blog/security/tls/x.509/2014/10/13/tls-x509-and-mongodb/

### SSL/TLS : mutuelle

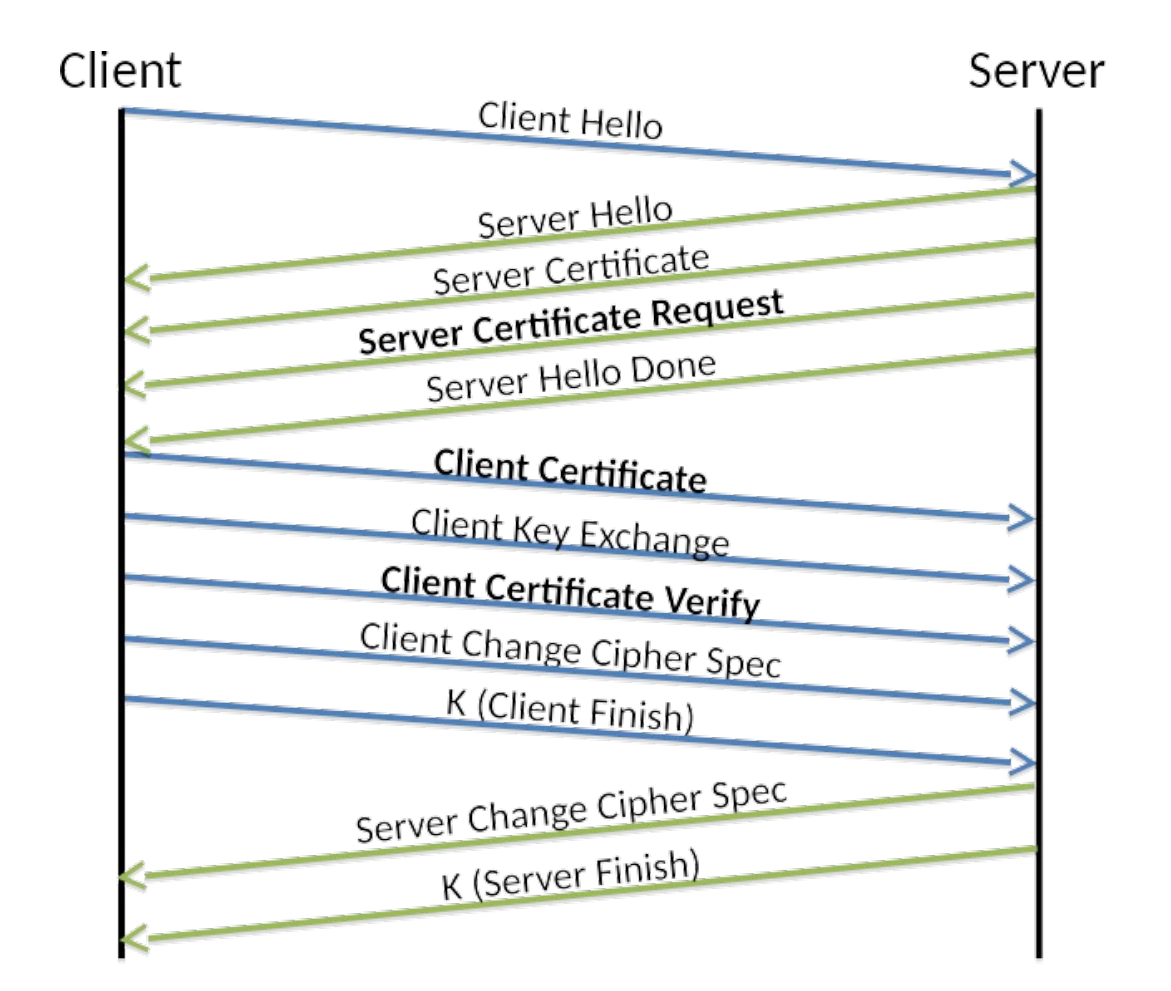

Source: http://www.allanbank.com/blog/security/tls/x.509/2014/10/13/tls-x509-and-mongodb/

### Signature des requêtes

- **Principe :**
	- La requête est signée avec la clé du client
	- Le serveur vérifie la signature
- **Exemples :**
	- **SAML -** Security assertion markup language
	- **JWT-** Json Web Token

#### Signature des requêtes : SAML

```
<samlp:Response ...>
  <saml:Issuer>http://idp.example.com/metadata.php</saml:Issuer>
  <samlp:Status>...</samlp:Status>
  <saml:Assertion ID="pfxcaa3deda-f4a7-863c-5d83-b714652c352c" ...>
    <saml:Issuer>http://idp.example.com/metadata.php</saml:Issuer>
    <ds:Signature xmlns:ds="http://www.w3.org/2000/09/xmldsig#">
       <ds:SignedInfo>
        <ds:CanonicalizationMethod Algorithm="http://www.w3.org/2001/10/xml-exc-c14n#"/>
        <ds:SignatureMethod Algorithm="http://www.w3.org/2000/09/xmldsig#rsa-sha1"/>
         <ds:Reference URI="#pfxcaa3deda-f4a7-863c-5d83-b714652c352c">...</ds:Reference>
       </ds:SignedInfo>
       <ds:SignatureValue>TYGJ1Z8+jGNpQuRcNAWTbk2.........En8IYtAUjsrSVsr4=</ds:SignatureValue>
       <ds:KeyInfo>
        <ds:X509Data>
          <ds:X509Certificate>MIICajCCAdOgAwIBAgIBAD........Gyc4LzgD0CROMASTWNg==</ds:X509Certificate>
        </ds:X509Data>
       </ds:KeyInfo>
    </ds:Signature>
    <saml:Subject>...</saml:Subject>
    <saml:AuthnStatement ...>...</saml:AuthnStatement>
    <saml:AttributeStatement>
       <saml:Attribute Name="uid" NameFormat="urn:oasis:names:tc:SAML:2.0:attrname-format:basic">
        <saml:AttributeValue xsi:type="xs:string">test</saml:AttributeValue>
       </saml:Attribute>
       <saml:Attribute Name="mail" NameFormat="urn:oasis:names:tc:SAML:2.0:attrname-format:basic">
        <saml:AttributeValue xsi:type="xs:string">test@example.com</saml:AttributeValue>
       </saml:Attribute>
       <saml:Attribute Name="eduPersonAffiliation" NameFormat="urn:oasis:names:tc:SAML:2.0:attrname-format:basic">
        <saml:AttributeValue xsi:type="xs:string">users</saml:AttributeValue>
        <saml:AttributeValue xsi:type="xs:string">examplerole1</saml:AttributeValue>
       </saml:Attribute>
    </saml:AttributeStatement>
   </saml:Assertion>
</samlp:Response>
```
# Fournisseurs d'Identité

oauth, openid, kerberos, ldap, ...

Principe : Déléguation

#### • **Fournisseur de Service**

• « Service Provider / SP »

#### • **Fournisseur d'identité**

• « Identity Provider » / « IdP »

### Principe

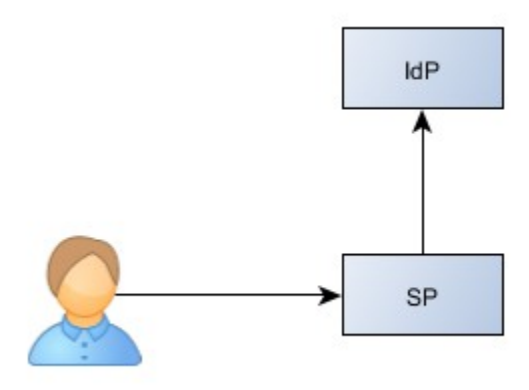

- .htpasswd
- Base de donnée
	- *e.g.* PHP + mySQL
- LDAP, Active Directory

### Principe

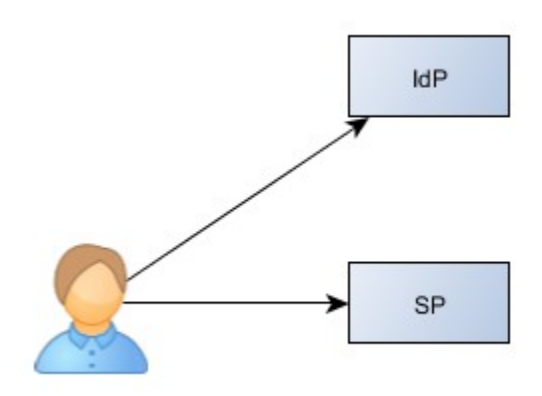

- Kerberos
- SAML

#### Principe

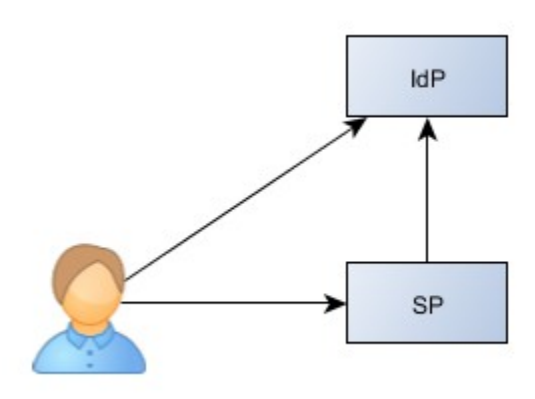

- Oauth
- OpenID
- Tiers de paiement en ligne

## Sessions

Suivre une activité répartie sur plusieurs requêtes

### Sessions TCP/IP

#### • **IP :**

- Défragmenter à l'arrivée
- Champ « identification number »

#### • **TCP :**

- Acquittement des messages reçus,
- Champ « sequence » et « ack number »

#### Sessions Web

#### • **Identifiant de sessions**

- **PHP :** PHPSESSID
- **Tomcat :** JSESSID

#### • **Vulnérabilités :**

- Stealing
- Guessing
- Fixation

### Session : Stealing

- Vol de la session d'une victime
	- Man In the Middle
	- Scripts malveillants (XSS)
	- Partage du client (e.g. cyber-café)
- Protections :
	- Attribut « Secure » (interdit transfert en clair) + HTTPS
	- Attribut « HttpOnly » (interdit utilisation par les scripts)
	- Attribut « Domain » (interdit utilisation hors du site)
	- Attribut « SameSite » (interdit utilisation depuis un autre site)
	- Expiration automatique côté serveur

### Session : Guessing

- Trouver un identifiant valide :
	- Brute Force
- Protection :
	- Générateur d'aléa sûr (i.e. cryptographique)
	- Entropie (i.e. 128 bits)

#### Session : Fixation

- Forcer l'identifiant d'une victime :
	- Créer une sessions personnelle
	- Forcer cet identifiant chez la victime
	- La session est alors partagée
- Protection :
	- Régénération de l'identifiant
		- Authentification (minimum)
		- Changement de rôles (avancé)

# II Contrôle d'accès

## Contournements

Directory listing, Direct access (url, id, ...), Fopen

### Directory listing

<VirtualHost \*:80>

ServerName intranet.example.com

 **Options +Indexes**

</VirtualHost>

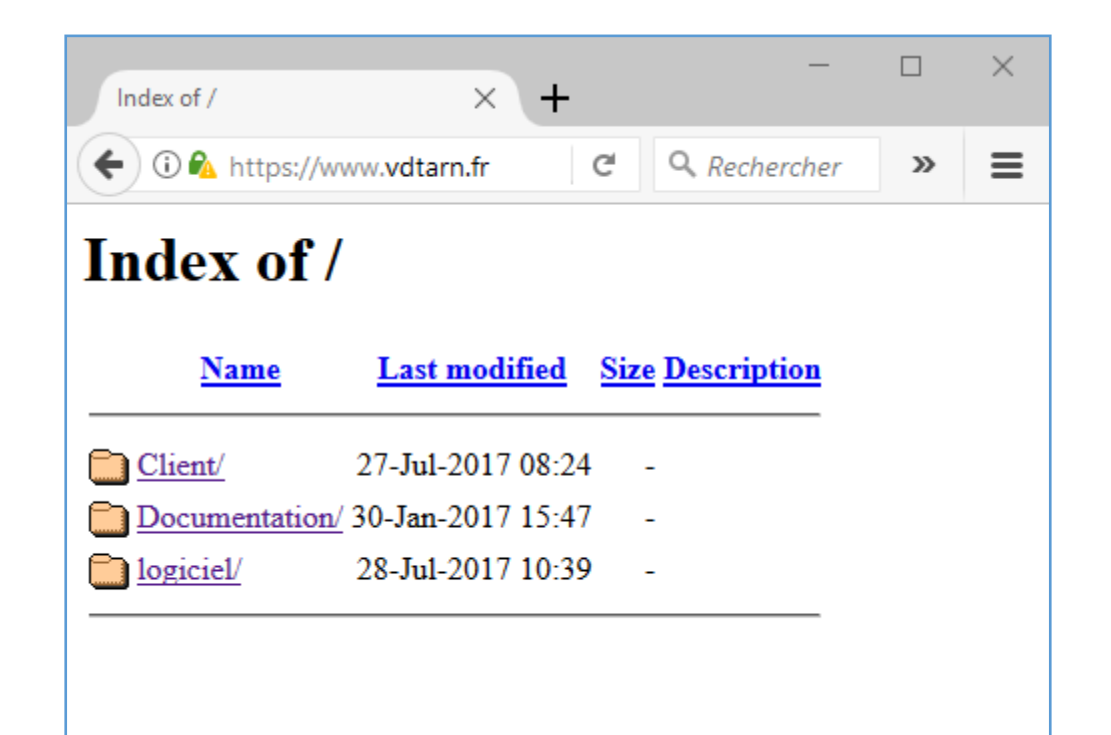

#### Direct access

\$ wget http://intranet.example.com/upload/secret.pem

\$ wget http://api.example.com/Keys/1f5d6s2d1

### fopen

 $\langle$ ?php  $$file = "./some/dir/to/" . $GET['file"] ;$  $$fp = fopen ($file) ;$  $\text{\#data} = \text{freq}(\text{\#fp}, \text{filesize}(\text{\#file}) )$ ;  $fclose($ \$data) ; echo \$data ; // readfile, file, file\_get\_contents, ...

#### Featured Backdoors

#### **Mode debug**

#### <?php

}

```
$debug = isset($_GET["debug"]) ;
$user = $_SESSION["user"] ;
```
if (\$user->isAdmin() || \$debug ) {

```
 do_admin_stuff($_GET, $_POST) ;
```
#### **Compte admin**

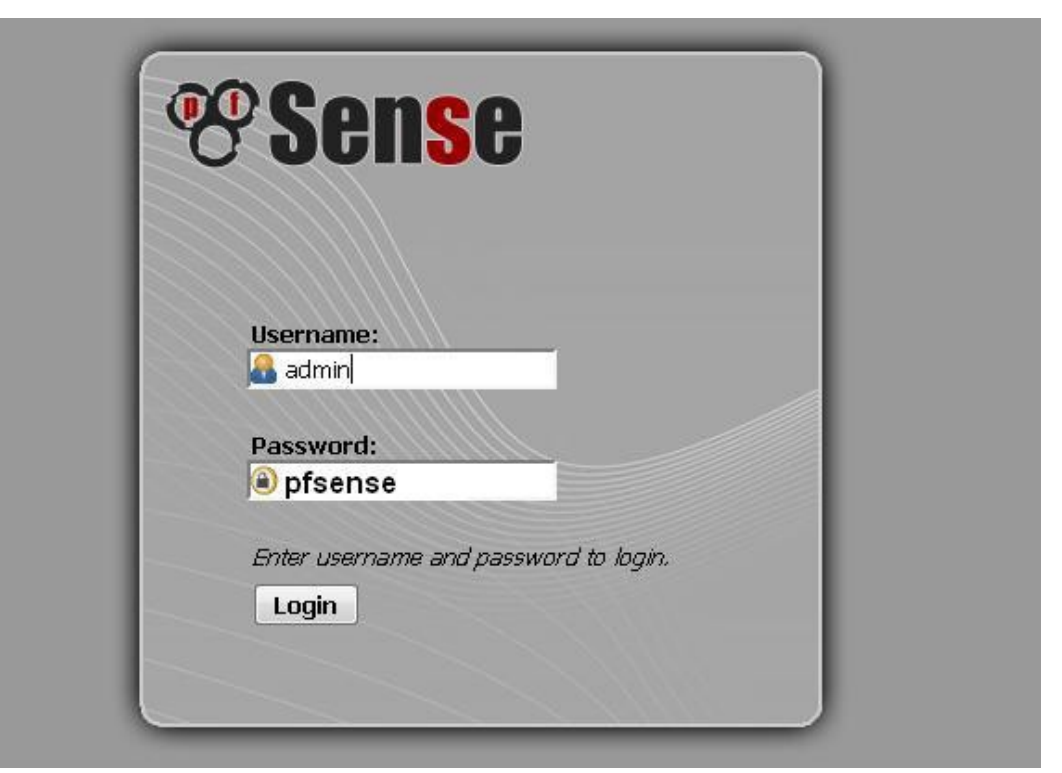

# RBAC

#### Principe de base

- **Droits** *permissions*
	- *Ce qui est contrôlé*
	- *E.g.* « *ajouter un utilisateur »*
- **Groupes** *roles*
	- Ensemble de droits
	- *E.g. « administrateur »*
- **Utilisateurs** *subjects*
	- Assignés à des groupes

#### Variantes

- Hiérarchique : héritage entre les rôles
- Contraint : un seul rôle a la fois

### Principe du moindre privilège

- Droits **minimums** pour chaque groupe
- Groupes **minimums** pour chaque utilisateur
- Minimiser les risques

# Le conseil des Arsouyes

### Conseils des arsouyes

**Authentification**

**Contrôle d'accès**

• Chiffrez le réseau

• Contrôlez tout

- Salez les mots de passe
- Utilisez un framework
- Contrôlez tout le temps
- Faites des groupes